# Struktura nazewnictwa plików

Obróbka cyfrowa materiału

## $[DIGCZAS000000][B]V_czas]$ [DIGCZAS000000]\_[ROK]\_[VOLUMIN0]\ [DIGCZAS000000]\_[ROK]\_[NUMER]\

# przykład:

DIGCZAS002001\_501\_V\_czas\DIGCZAS002001\_1851\_v1\DIG

CZAS002001\_1851\_001\DIGCZAS002001\_1851\_0 1\_0001.tiff

# Struktura dla gazety wraz z dołączonym dodatkiem przy każdym numerze

#### $[DIGCZAS000000][BI_V_czas]$

#### [DIGCZAS000000]\_[ROK]\_[VOLUMIN0]\ [DIGCZAS000000]\_[ROK]\_[NUMER]\ + [DIGCZAS000000]\_[ROK]\_[NUMER]\_[DODATEK00]\

przykład:

DIGCZAS002001\_501\_V\_czas\DIGCZAS002001\_1851\_v1\DIGCZAS002001\_1851\_001\DIGCZA S002001 1851 001 0001.tiff

+

DIGCZAS002001\_501\_V\_czas\DIGCZAS002001\_1851\_DODATEK06\DIGCZAS002001\_1851\_00 1\_DODATEK06\DIGCZAS002001\_1851\_001\_DODATEK06\_0001.tiff

#### $[DIGCZAS000000][B]V_czas]$ [DIGCZAS000000]\_[ROK]\_[DODATEK00]\ [DIGCZAS000000]\_[ROK]\_[NUMER]\_[DODATEK00]\

przykład:

DIGCZAS002001\_501\_V\_czas\DIGCZAS002001\_1851\_DODATEK05\DIGCZ AS002001\_1851\_001\_DODATEK05\DIGCZAS002001\_1851\_001\_DODATE K05\_0001.tiff

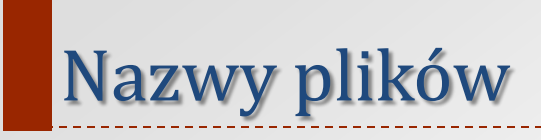

# [DIGCZAS000000]\_[ROK]\_[NUMER]\_[NR0000].tif +

### [DIGCZAS000000]\_[ROK]\_[NUMER]\_[DODATEK00]\_[NR0000].tif

Przykład: DIGCZAS002001\_1851\_v1\_0001.tiff  $[\text{DIGCZAS000000}]\_[\text{B}]\_V\_czas]$  $[DIGCZAS000000]$  $[ROK]$  + [DIGCZAS000000]\_[ROK]\_[NUMER].tif + [DIGCZAS000000]\_[ROK]\_[NUMER]\_[NR0000].tif [DIGCZAS000000]\_[ROK]\_[DODATEK00]\ [DIGCZAS000000]\_[ROK]\_[NUMER].tif + [DIGCZAS000000]\_[ROK]\_[NUMER]\_[DODATEK00]\_[NR0000].tif

# Struktura nazewnictwa plików sprawozdań stenograficznych

#### [DIGCZAS000000]\_[BJ] [DIGCZAS000000]\_[K00] [DIGCZAS000000]\_[K00]\_[S0] [DIGCZAS000000]\_[K00]\_[S0]\_[P00] [DIGCZAS000000]\_[K00]\_[S0]\_[P00]\_[NR0000].tif

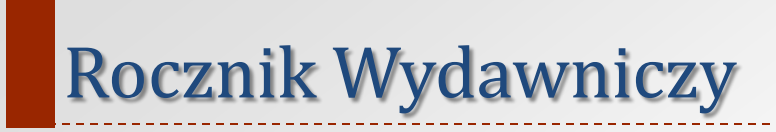

#### [DIGCZAS000000]\_[BJ] [DIGCZAS000000]\_[R00] [DIGCZAS000000]\_[R00]\_[NUMER] [DIGCZAS000000]\_[R00]\_[NUMER]\_[NR0000].tif

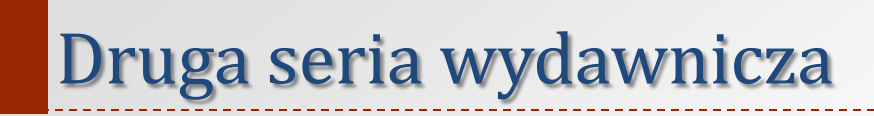

#### [DIGCZAS000000]\_[BJ] [DIGCZAS000000]\_[ROK]\_[VOLUMIN0] [DIGCZAS000000]\_[ROK]\_[NUMER] [DIGCZAS000000]\_[ROK]\_[NUMER]\_[NR0000].tif+ [DIGCZAS000000]\_[ROK]B\_[NUMER] [DIGCZAS000000]\_[ROK]B\_[NUMER]\_[NR0000].tif

[DIGCZAS000000]\_[BJ] [DIGCZAS000000]\_[ROK]\_[VOLUMIN0] [DIGCZAS000000]\_[ROK]\_[NUMER] [DIGCZAS000000]\_[ROK]\_[NUMER]\_P [DIGCZAS000000]\_[ROK]\_[NUMER]\_W [DIGCZAS000000]\_[ROK]\_[NUMER]\_[NR0000].tif [DIGCZAS000000]\_[ROK]\_[NUMER]\_P\_[NR0000].tif [DIGCZAS000000]\_[ROK]\_[NUMER]\_W\_[NR0000].tif

Wydania wieczorne

[DIGCZAS000000]\_[BJ] [DIGCZAS000000]\_[ROK]\_[VOLUMIN0] [DIGCZAS000000]\_[ROK]\_[NUMER]\_P [DIGCZAS000000]\_[ROK]\_[NUMER]\_PP [DIGCZAS000000]\_[ROK]\_[NUMER]\_W [DIGCZAS000000]\_[ROK]\_[NUMER]\_P\_[NR0000].tif [DIGCZAS000000]\_[ROK]\_[NUMER]\_PP\_[NR0000].tif [DIGCZAS000000]\_[ROK]\_[NUMER]\_W\_[NR0000].tif

Wydania wieczorne

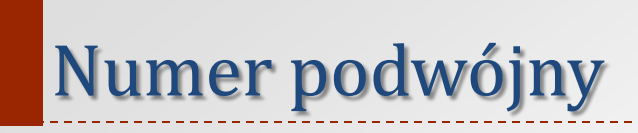

[DIGCZAS000000]\_[ROK]\_[NUMER]\_[NUMER] [DIGCZAS000000]\_[ROK]\_[NUMER]–[NUMER]